Jin-Soo Kim (*jinsoo.kim@snu.ac.kr*) Systems Software & Architecture Lab. Seoul National University

Spring 2024

### Memory Mapping

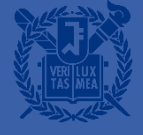

## Virtual Memory Area

- Virtual address space is a resource
	- Every memory area should be allocated in the virtual address space
	- If you run out of the virtual address space, you can not access any more memory (even if you have space in the physical memory)
- Some of memory areas are backed by files and some aren't

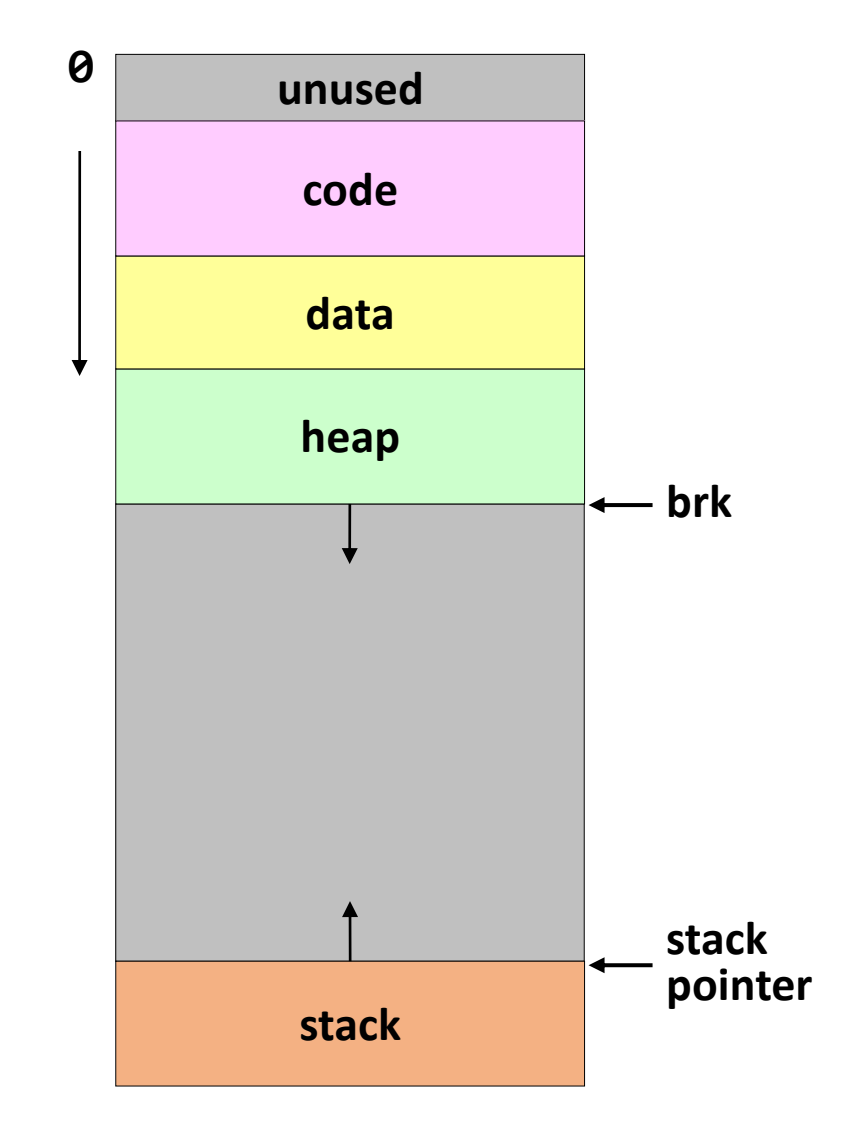

## Memory Mapping

- A dynamically allocated virtual memory area that has a backing store
	- File
	- Device memory
	- Shared memory
	- None

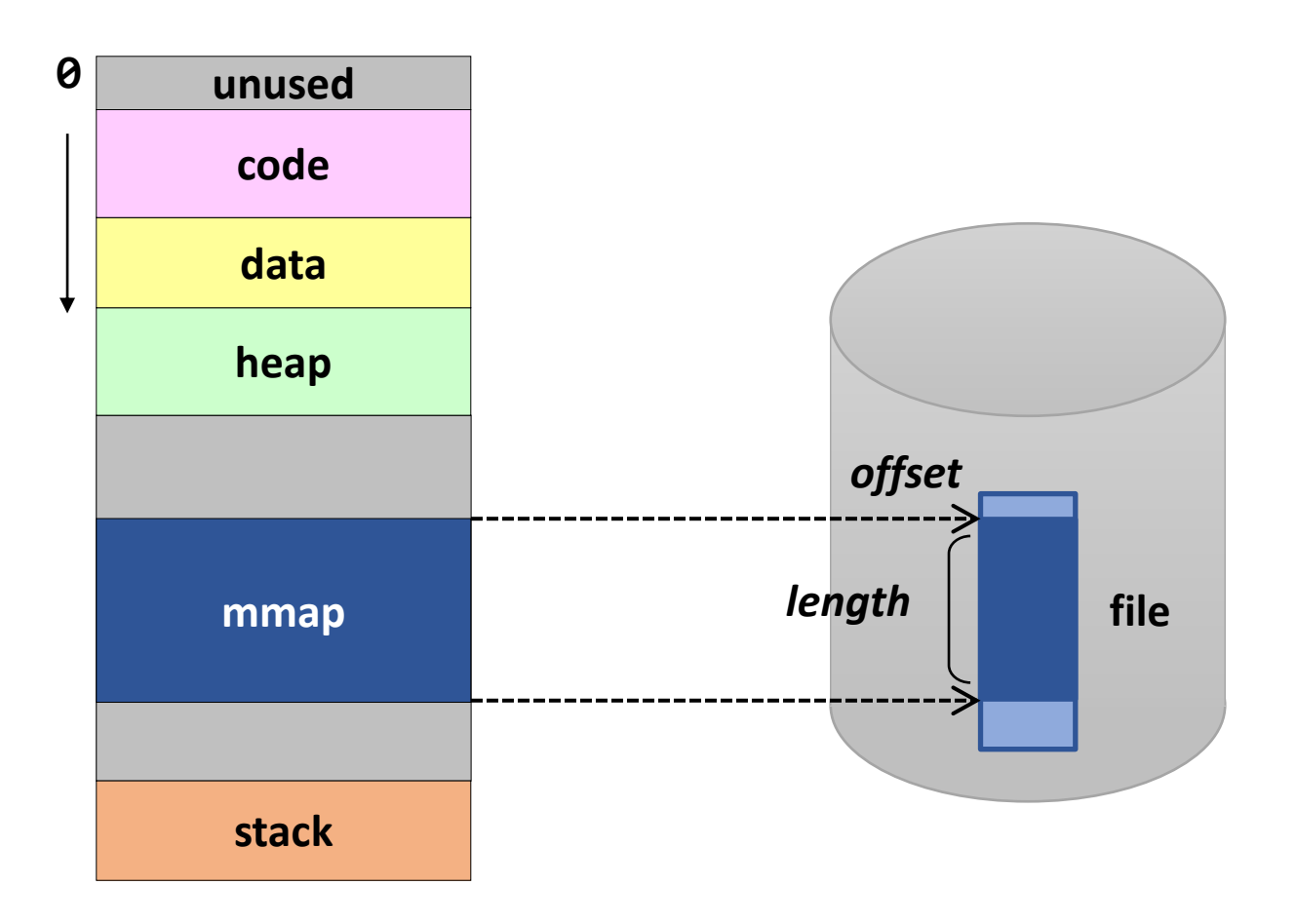

## File vs. Anonymous Mapping

- File mapping (memory-mapped file)
	- Backing store: regular file
	- Maps a memory region to a file region
	- The content of the file can be read from or written to using load/store instructions

#### ■ Anonymous mapping

- Virtual address space not backed by a file
- Maps a memory region to a memory area filled with 0
- Zero-page mapping

## Shared vs. Private Mapping

- Several processes can map the same backing store in their own virtual address space
- Shared mapping
	- Modifications to shared pages are visible to all involved processes

#### ■ Private mapping

- Modifications are not visible to other processes
- Copy-on-write

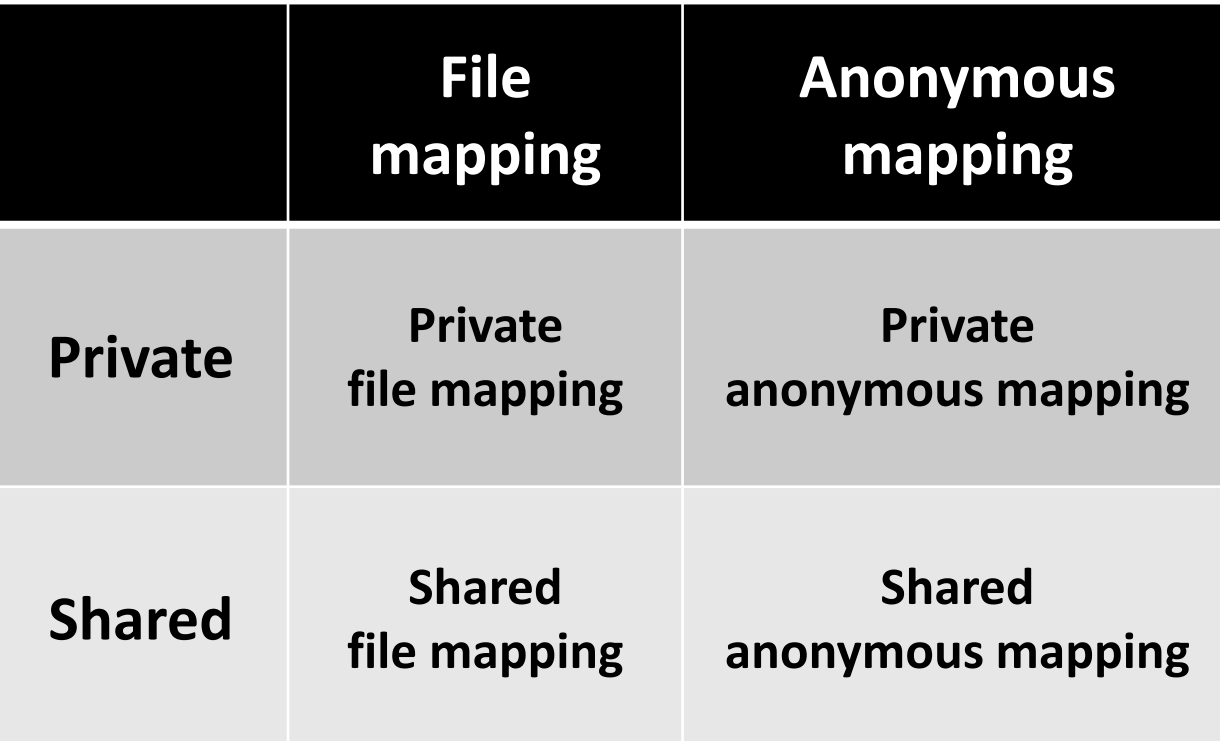

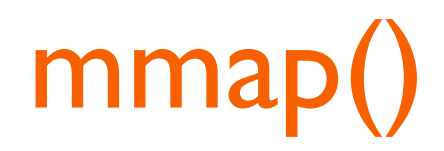

**void \*mmap(void \*addr, size\_t length, int prot, int flags, int fd, off\_t offset);**

- Creates a new mapping in the virtual address space of the calling process
	- addr: the starting address for the new mapping (should be aligned to page boundary)
		- If NULL, the kernel chooses the address
		- Otherwise, the kernel takes it as a hint about where to place the mapping
	- length: the length of the mapping
	- prot: protection info. (PROT\_EXEC, PROT\_READ, PROT\_WRITE, PROT\_NONE)
	- flags: mapping flags (MAP\_PRIVATE, MAP\_SHARED, MAP\_ANONYMOUS, ...)
	- fd, offset: file descriptor & file offset (used for file mapping)

### Memory-Mapped File: Example

- Allows processes to perform file I/O using memory references
	- Instead of open(), read(), write(), close(), etc.
	- Map a file to a virtual memory region

```
#include <sys/mman.h>
#include <stdio.h>
#include <unistd.h>
int main(int argc, char *argv[]) {
    int fd = open("/bin/ls", 0_RDOMLY);char *p = (char *) \text{mmap}(0, 4096, PROT\_READ, MAP\_SHARED, fd, 0);printf("0x%02x 0x%02x 0x%02x 0x%02x\n", *p, *(p+1), *(p+2), *(p+3));
    close(fd);
}
```
## Memory-Mapped File

- **E** Implementation
	- Initially, all pages in mapped region are marked as invalid
	- OS reads a page from file whenever invalid page is accessed
	- PTEs map virtual addresses to page frames holding file data
	- <Virtual address base + *n*> refers to offset + *n* in file
- Writes to the memory-mapped area
	- If MAP\_SHARED,

OS writes to a page and it is written to the file when evicted from physical memory

• If MAP\_PRIVATE,

OS creates a private copy and then write data to the page. (a.k.a. Copy-On-Write) File is not modified.

### File I/O Comparisons

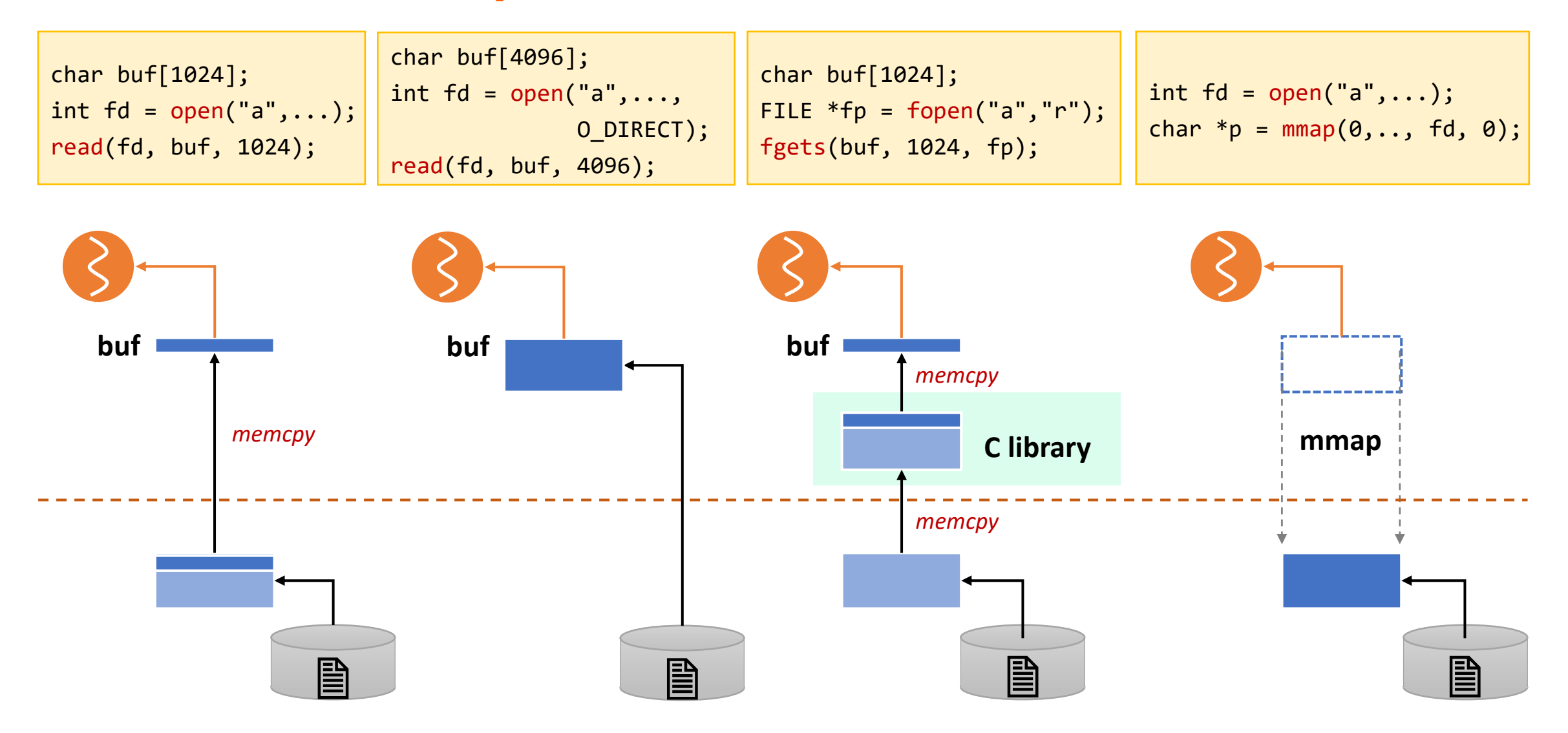

## Summary: Memory-Mapped File

▪ Pros

- Uniform access for files and memory (just use pointers)
- Less memory copying
- Several processes can map the same file allowing the pages in memory to be shared

#### ▪ Cons

- Process has less control over data movement
- Does not generalize to streamed I/O (pipes, sockets, etc.)

### Shared Memory: Example

■ Allows (unrelated) processes to share data using direct memory reference

```
#include <sys/mman.h>
#include <stdio.h>
#include <fcntl.h>
#include <unistd.h>
int main(int argc, char *argv[]) {
    int fd = shm open("/shm1", 0 CREAT | 0 EXCL | 0 RDWR, 0600);ftruncate(fd, 4096); // set shmem size
    int *p = (int *) \text{mmap}(0, 4096, PROT READ | PROT WRITE, MAP SHARED, fd, 0);for (int i = 0; i < 1024; i++) p[i] = i;
    close(fd);
}
```
## Shared Memory

- **E** Implementation
	- Have PTEs in both tables map to the same physical frame
	- Each PTE can have different protection values
	- Must update both PTEs when a page becomes invalid
- Mapping shared memory in the virtual address space
	- At the different address: flexible (no address space conflicts), but pointers inside the shared memory are invalid
	- At the same address: less flexible, but shared pointers are valid

# Copy-on-Write

- Defers memory copies as long as possible, hoping to avoid them altogether
- Implementation
	- Instead of copying pages, create shared mappings to the same page frames in physical memory
	- Shared pages are protected as read-only
	- When data is written to these pages, OS allocates new space in physical memory and directs the write to it
- Usage
	- fork()
	- Allocating data and heap pages, etc.

# Copy-on-Write during fork()

- COW ensures that both processes do not see each other's changes
	- Instead of copying all pages, create shared mappings of parent pages in the child address space
	- Shared pages are protected as read-only
	- Reads happen as usual
	- Writes generate a protection fault and OS copies the page, changes page mapping, and restarts write instruction
- **Efficient when the child process calls** exec() immediately after fork()

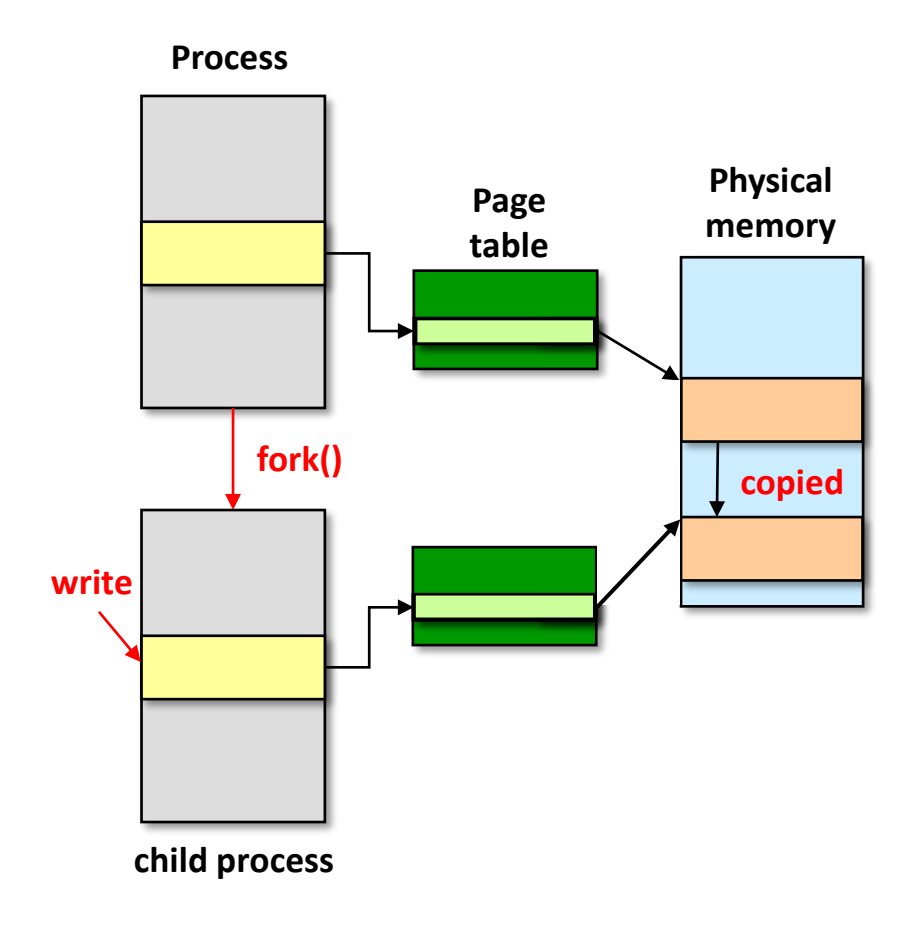

## Summary

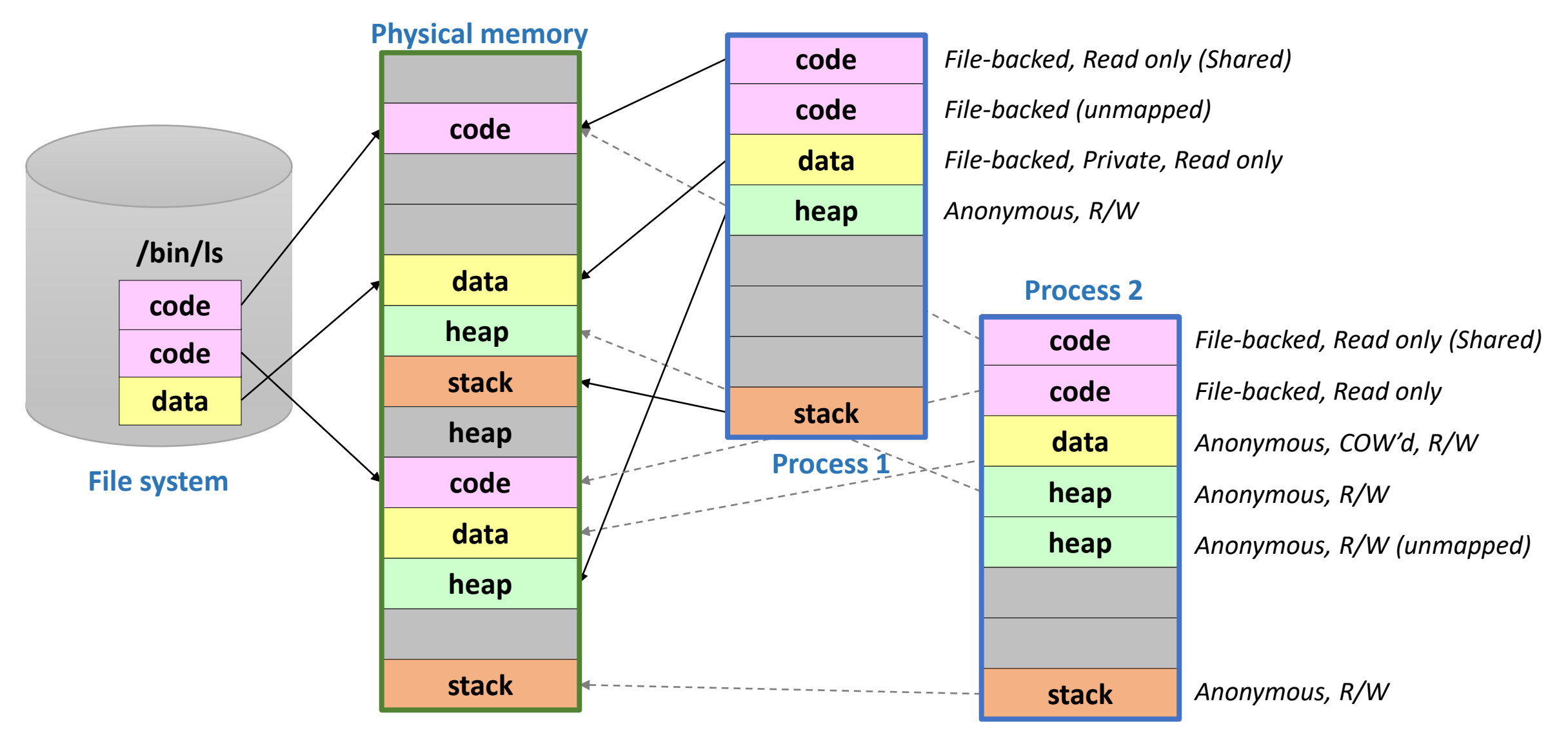